# More Than Working Code

MRA Education Day 2018

Yes, of course. Breakfast is the most important meal of day.

No, didn't have time.

Nope, don't usually eat breakfast.

Breakfast is for the weak.

Listener Design Pattern

#### Updating Sensor

• Sends out Event objects to anyone who asks

### Listener

• Receives new Event objects from the source

### Events

• Contains the relevant information about the change in some sensor

# Subsystems and Commands

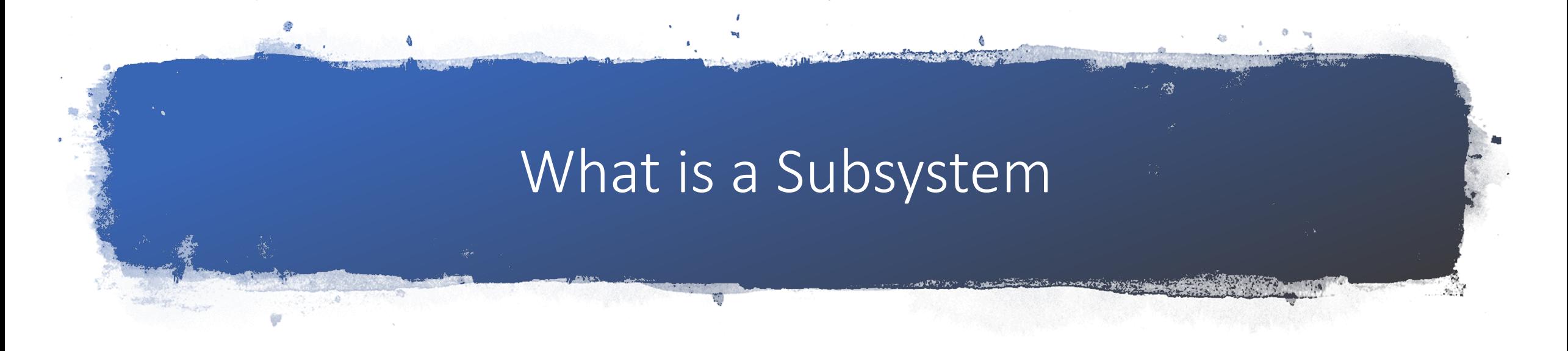

- A subsystem is a part of the robot that works independently of the rest
- Typically used to model a mechanical system on the robot
- Contains methods and variables used to interface with the mechanical system
- Associated with one or more commands

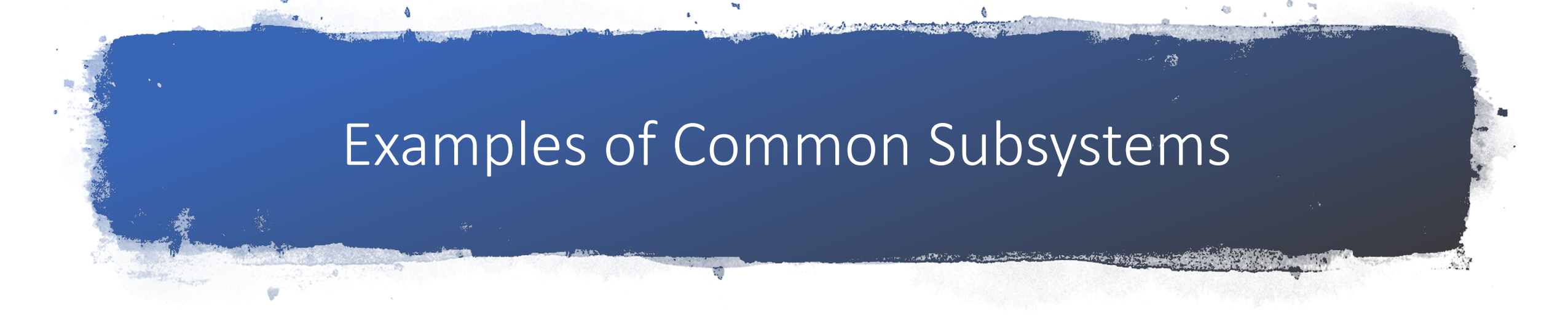

- Drive Subsystem
- Climber Subsystem
- Arm/Manipulator Subsystem

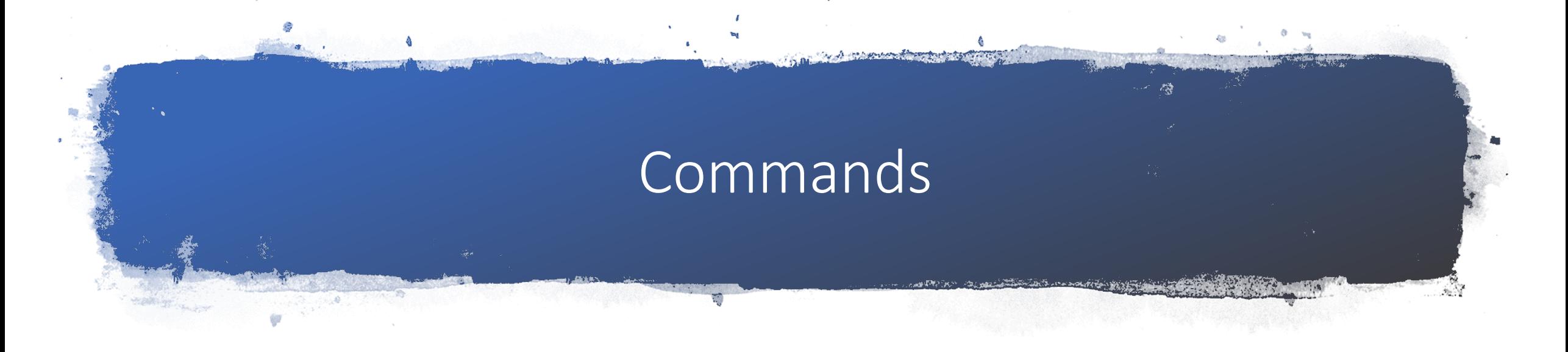

- Associated with a subsystem
- Uses that subsystem to perform an action
- Commands may be registered to run when a button is pressed, released, or held

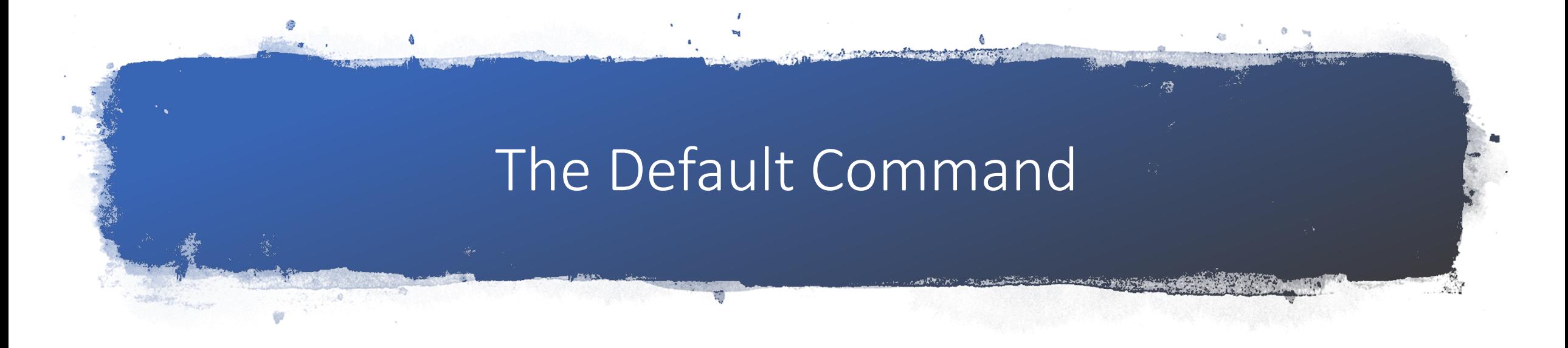

- Every Subsystem can specify 1 default command
- This command runs when no other command associated with the subsystem is running
- If any other command associated with the subsystem starts the default command is interrupted

### Structure of a Command

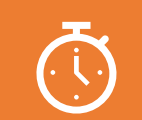

#### initialize - runs once when command starts

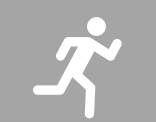

execute - runs every 20 milliseconds while the command is running

isFinished - runs every 20 milliseconds after execute Returns true if the command should exit and return to the default command

Returns false otherwise

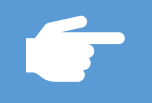

end - runs once if the command ends peacefully (isFinished returns true)

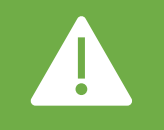

interrupted - runs once if the command is interrupted

For example, if the button of a whileHeld command is released

#### Example Subsystem (DriveSubsystem.java)

```
public class DriveSubsystem extends Subsystem {
       private TalonSRX leftWheel;
       private TalonSRX rightWheel;
```

```
public DriveSubsystem() {
```

```
leftWheel = new TalonSRX(Ports.FRONT_LEFT_DRIVE_MOTOR);
rightWheel = new TalonSRX(Ports.FRONT_RIGHT_DRIVE_MOTOR);
```

```
@Override
public void initDefaultCommand() {
        this.setDefaultCommand(new DriveCommand());
```

```
public void setMotors(double speed) {
       leftWheel.set(speed);
       rightWheel.set(speed);
```
#### **Example Command** (DriveCommand.java)

```
public class DriveCommand extends Command {
       public DriveCommand() {
               requires(Robot.driveSys);
```

```
// We don't need to initialize anything for this command
protected void initialize() {}
```

```
protected void execute() {
        Robot.driveSys.setMotors(.5); // sets both motors to 50% speed
```

```
protected boolean isFinished() { return false; } // always runs
```

```
protected void end() {
        Robot.driveSys.setMotors(0);
```

```
protected void interrupted() {
        end(); // stop motors when finished
```
#### Initializing a Subsystem (Robot.java)

```
public static DriveSubsystem driveSys;
```

```
@Override
public void robotInit() {
        drivesys = new DriveSubsystem();driveSys.initDefaultCommand();
```
#### @Override

#### public void teleopPeriodic() {

// All subsystems automatically register themselves with the scheduler

// So all you have to do is call Scheduler.getInstance().run()

// Every loop in teleopPeriodic

Scheduler.getInstance().run();

#### Assigning a Command to a Button

public Joystick rightJoystick = new Joystick(Ports.RIGHT\_JOYSTICK); public Button driveStartButton = new JoystickButton(rightJoystick, Ports.DRIVE\_START\_BUTTON);

driveStartButton.whenPressed(new DriveManualCommand());

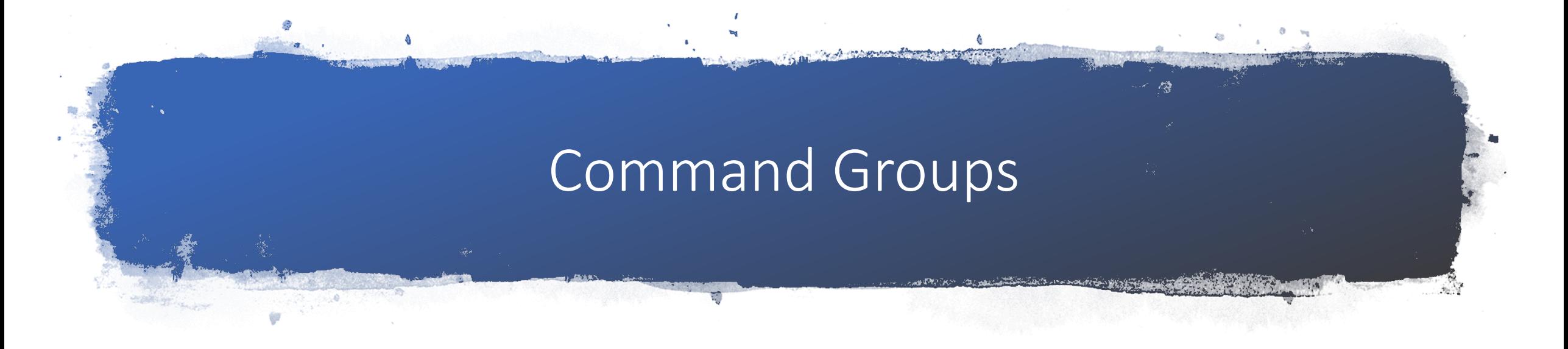

- Run multiple commands at a time or in sequence
	- Add commands in the constructor
- Called exactly like regular commands are
- Useful for autonomous mode or automation in general

### Command Group Example

public class SameSideScaleRoute extends CommandGroup { public SameSideScaleRoute(boolean left){ addSequential(new DriveStraightCommand(345)); if(left) addSequential(new RotateCommand(90)); else addSequential(new RotateCommand(-90));

> addParallel(new LowerFlipperCommand(), Specs.FLIPPER\_SCALE\_LOWER\_TIME); addParallel(new DriveStraightCommand(-40), 0.69); addSequential(new VertUpCommand(Specs.SCALE\_HEIGHT)); addSequential(new ExpelCommand(1), Specs.EXPEL\_TIME);

# Further Reading

<http://wiki.team2537.com/wiki/SoftwareTrainingIntermediate>

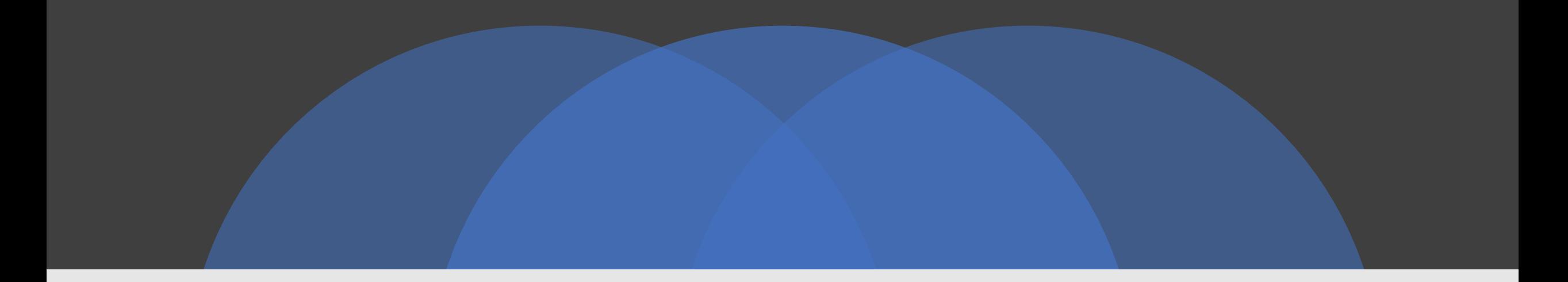

### Break for Some Comics

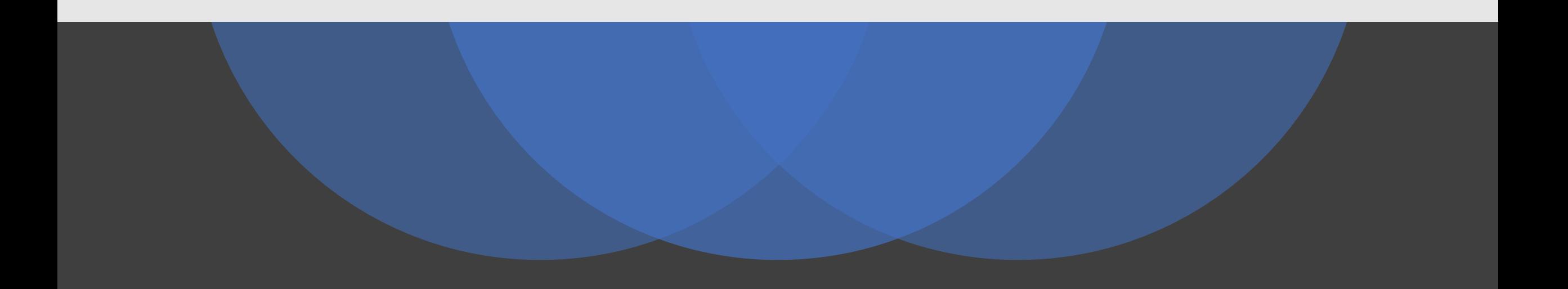

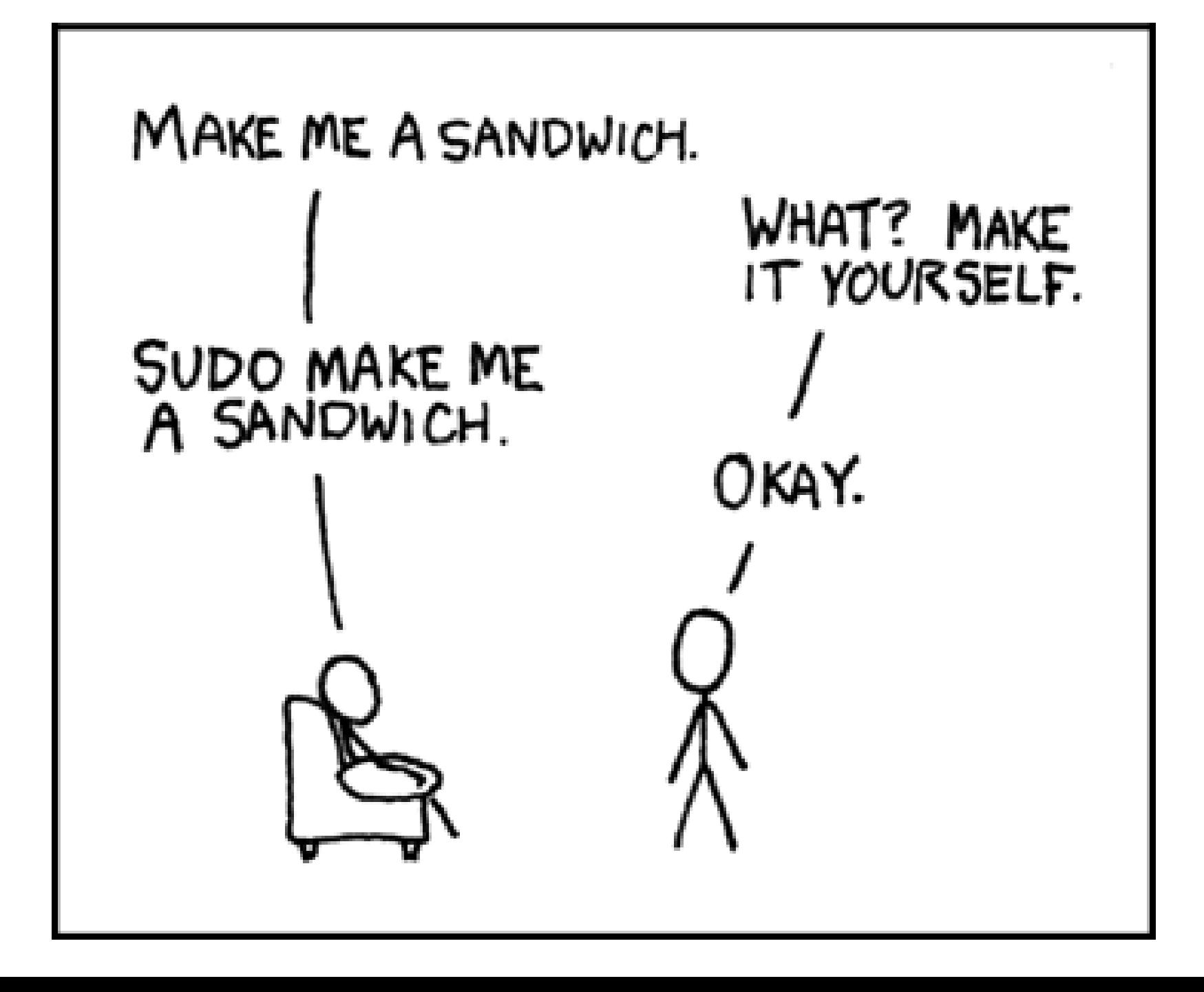

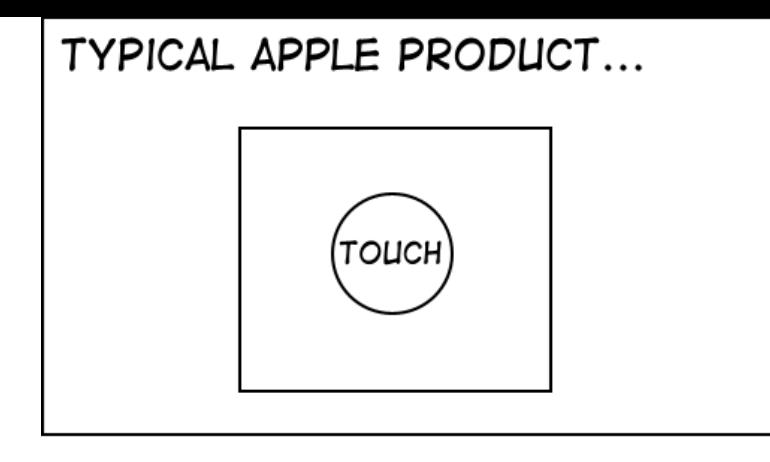

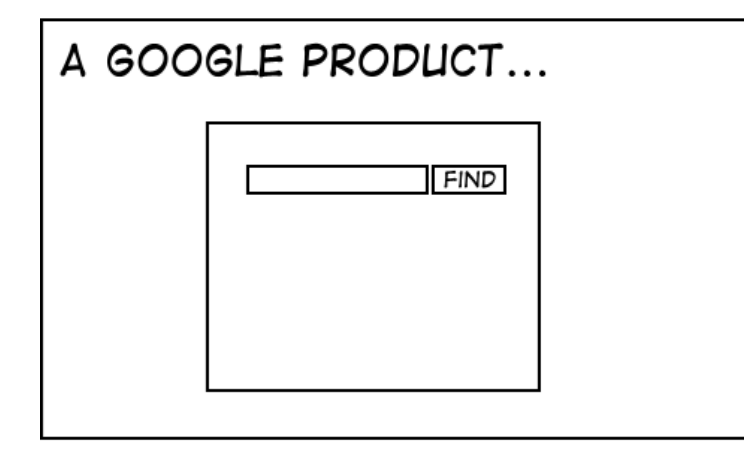

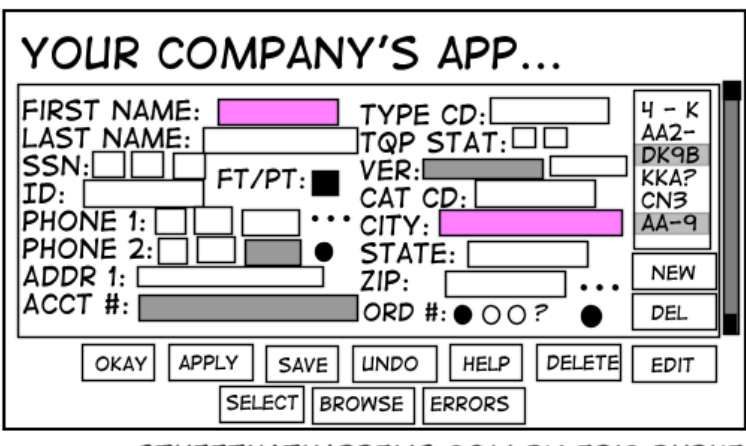

STUFFTHATHAPPENS.COM BY ERIC BURKE

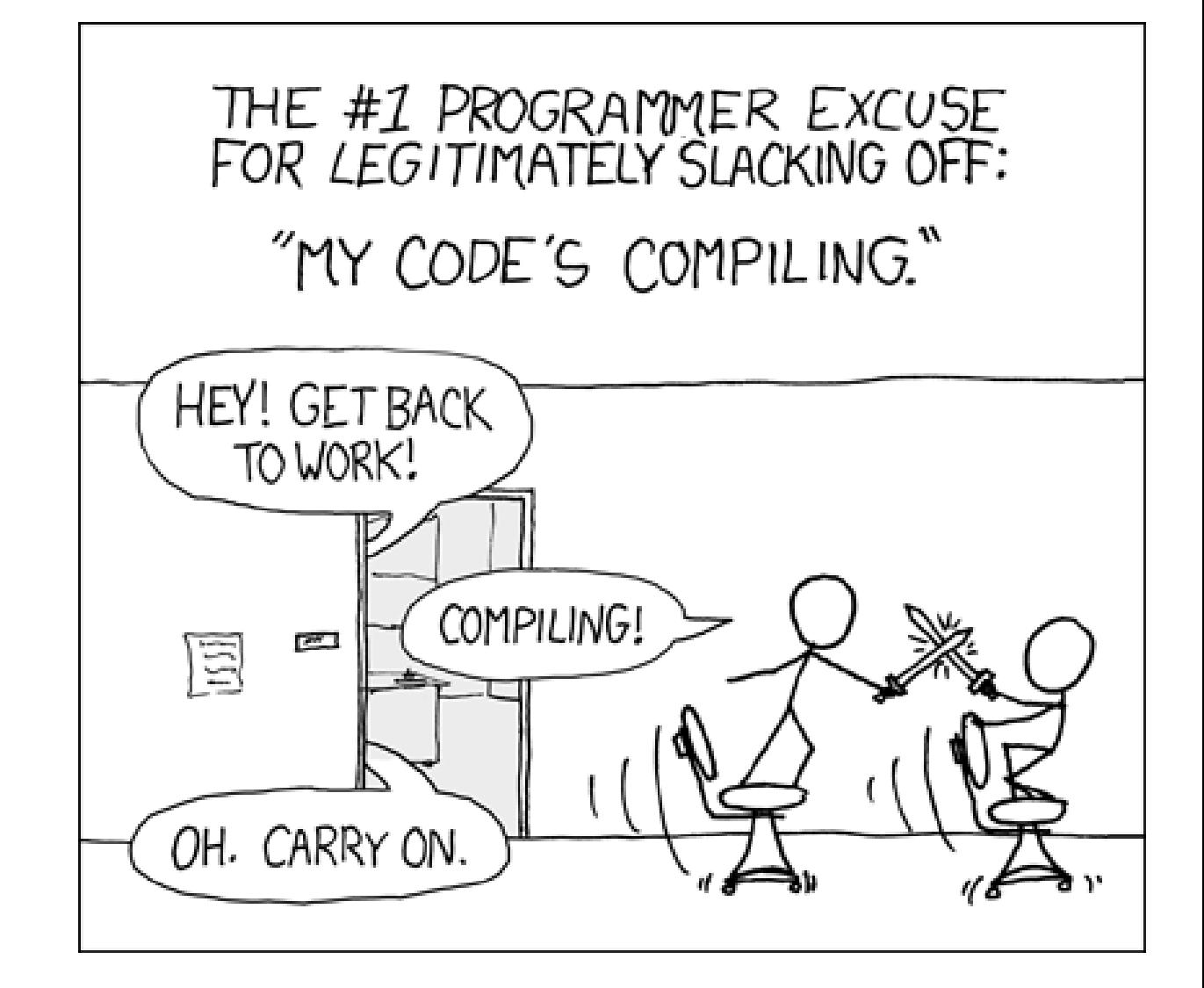

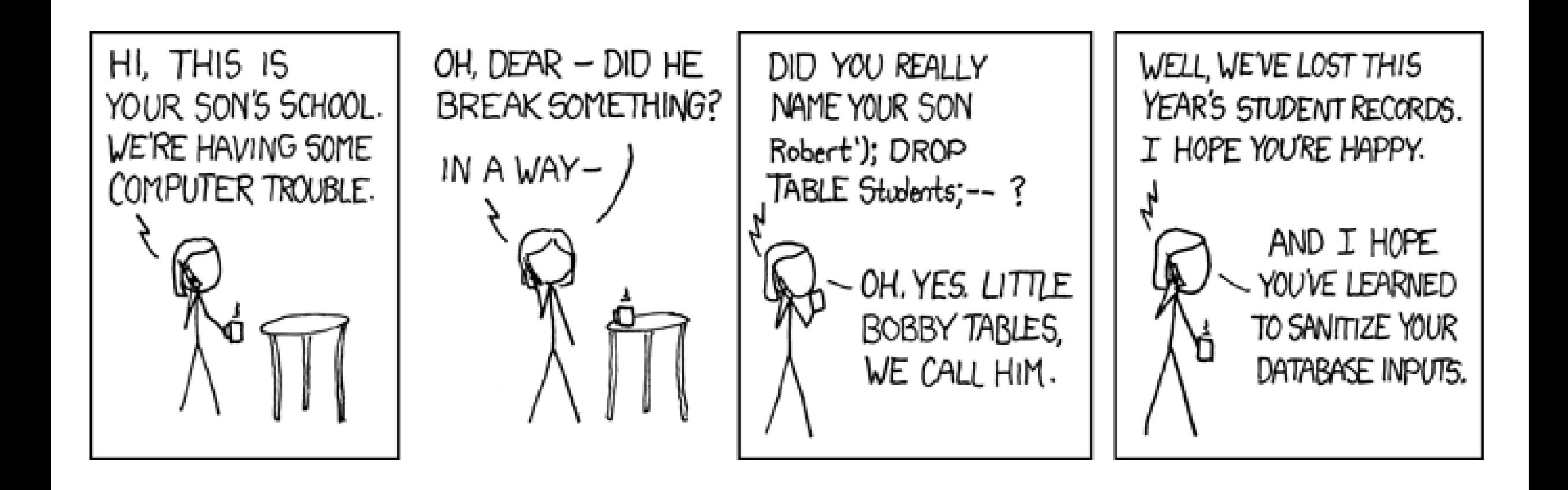

## SQL Injection

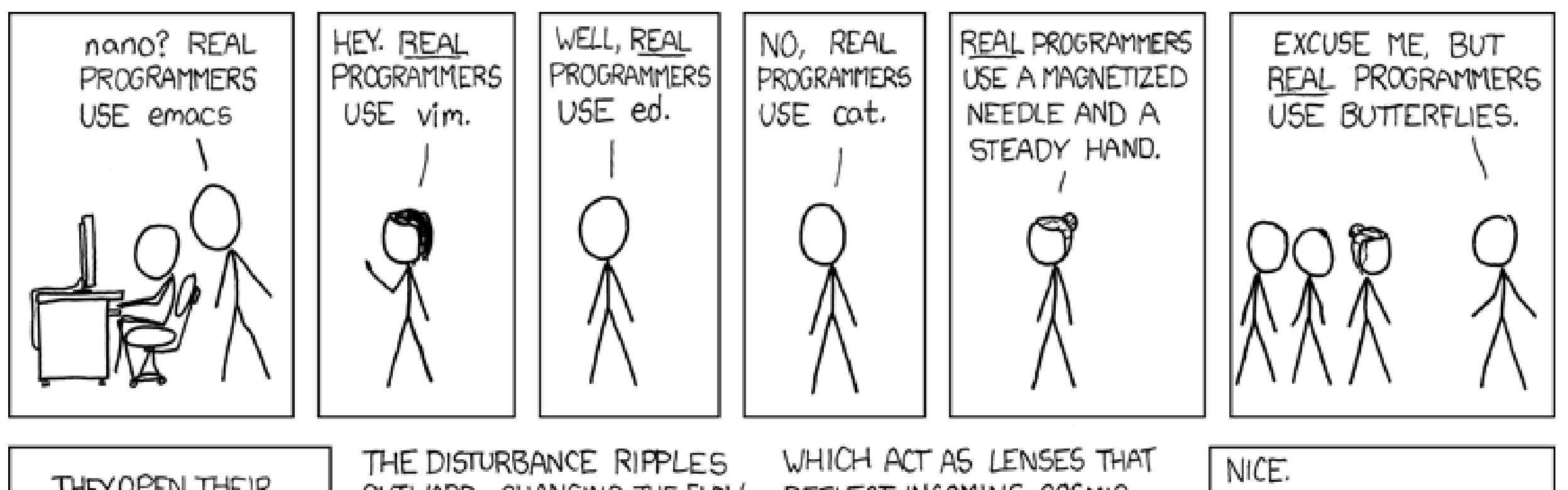

eø

THEY OPEN THEIR HANDS AND LET THE DELICATE WINGS FLAP ONCE.

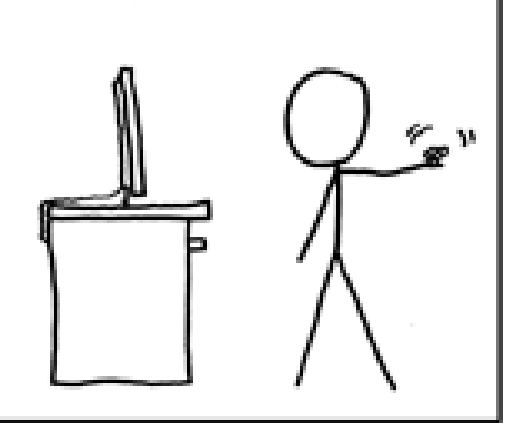

OUTWARD, CHANGING THE FLOW OF THE EDDY CURRENTS IN THE UPPER ATMOSPHERE.

THESE CAUSE MOMENTARY POCKETS

OF HIGHER-PRESSURE AIR TO FORM,

DEFLECT INCOMING COSMIC RAYS. FOCUSING THEM TO STRIKE THE DRIVE PLATTER AND FLIP THE DESIRED BIT.

≙

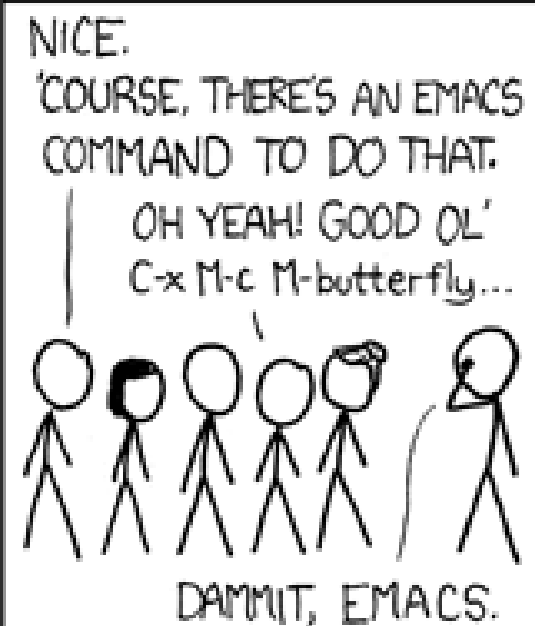

# OO Design

### Principle of Least Privilege

*They don't have to know…*

# "TIM – don't look below this line"

### Cohesion vs. Coupling

### Coupling

- How well each part stands on its own
- Increase

## Coupling

- How classes are related to each other
- Generally decrease

Open - Closed Principle

# Open for extension

# Closed for modification

# Control Theory

### Control Structures

#### PID Loops

- Proportional based on current distance away from target
- Integral based on how long (and how far) it's taken to get to target so far
- Derivative based on how fast it's currently approaching

More advanced structures (aimed for high schoolers):

- Source:<https://github.com/calcmogul/state-space-guide>
- [PDF: https://file.tavsys.net/control/state-space](https://file.tavsys.net/control/state-space-guide.pdf)guide.pdf

## How to Get Better Documentation?

Let's Discuss